*Шелепова Елена Алексеевна* преподаватель ГАПОУ ИО «Иркутский технологический колледж» г. Иркутск, Иркутская область

*DOI 10.21661/r-562051*

## **ПРИМЕНЕНИЕ ЦИФРОВЫХ РЕСУРСОВ В ОБРАЗОВАТЕЛЬНОМ ПРОЦЕССЕ**

*Аннотация: статья посвящена проблемам внедрения цифровых технологий в образовательный процесс. Автором приводится пример плана урока с использованием цифровых ресурсов.*

*Ключевые слова: цифровизация в образовании, цифровые технологии в обучении, цифровые ресурсы, налогообложение индивидуальных предпринимателей.*

Социально-экономическая трансформация общества и экономики происходит под влиянием массового внедрения и применения цифровых технологий. Поэтому использование цифровых технологий в образовании – уже не будущее, а неизбежная реальность настоящего времени, насущная необходимость современных требований к компетенциям специалиста.

Сегодня цифровизация образования становится приоритетным направлением государственной политики Российской Федерации.

В стране ведется масштабная работа по реализации национального проекта «Образование», задачами которого является внедрение новых методов обучения и воспитания, образовательных технологий, системы профессионального роста педагогических работников, создание безопасной цифровой образовательной среды, условий для развития наставничества.

При всех существующих проблемах внедрения цифровизации в образование уже на сегодняшний день в образовательном процессе широко используются такие приемы как компьютерное тестирование, дистанционное обучение, электронные учебники, облачные компьютерные программы, видеоматериалы и иные цифровые учебные ресурсы, необходимые для организации учебного процесса.

В своей профессиональной деятельности педагогический коллектив колледжа применяет различные формы дистанционного обучения. Так, для организации учебного процесса для педагогов, студентов и их родителей в колледже применяется цифровая образовательная платформа Дневник. ру. Для проведения занятий со студентами специальности 38.02.01 «Экономика и бухгалтерский учет» используется облачная программа 1с-бухгалтеря, позволяющая при помощи моделирования ситуаций, максимально приближенных к реальным, обучить студентов приемам учета. Так же используются сайты, для контроля знаний в тестовой форме, такие как Online Test Pad, Tests Online, LearningApps и другие удаленные цифровые ресурсы.

Так, на занятиях УД Налоги и налогообложение для специальности 38.02.01 «Экономика и бухгалтерский учет» с целью отработки навыков налогового планирования и оптимизации налогообложения малого бизнеса студентам предлагается ознакомиться с возможностями сайта ФНС Иркутской области.

На сайте можно заполнить декларацию, открыть личный кабинет, заплатить налоги, подать заявление на открытие ИП, заявление на возврат НДФЛ в рамках социальных налоговых вычетов на лечение, обучение и др.

Кроме того, налогоплательщик, оценив возможные риски и возможности организации собственного бизнеса, может сделать выводы о рациональности предпринимательства, что называется «не выходя из дому». Таким образом, сайт популяризует саму идею предпринимательства как одну из важнейших основ экономики страны.

Сервисы, подобные этим, открывает перед образовательной системой новые возможности для повышения эффективности процессов обучения и воспитания, помогают адаптироваться под изменяющиеся реалии жизни

Для примера использования цифровых технологий в обучении, предлагается план урока практического занятия для специальности 38.02.01 «Экономика и бухгалтерский учет» (см. Приложение 1).

Методическая разработка учебного занятия «Особенности налогообложения индивидуальных предпринимателей» по УД «Налоги и налогообложение» для студентов специальности 38.02.01 «Экономика и бухгалтерский учет» СПО представляет собой вариант использования технологии учебного сотрудничества, кейсов с использованием цифровых образовательных ресурсов и сервисов ФНС.

Использование данных технологий позволяет воссоздать на учебном занятии реальную ситуацию работы бухгалтера, изучить на практике возможности удаленных цифровых ресурсов, дает возможность развивать интеллектуальные навыки у студентов, которые будут ими востребованы при дальнейшем обучении и в профессиональной деятельности.

Приложение 1

## *План урока практического занятия.*

Специальность: 38.02.01. Экономика и бухгалтерский учет.

Название УД: Налоги и налогообложение.

Тема: Особенности налогообложения индивидуальных предпринимателей.

*Требования ФГОС 38*.*02*.*01 Экономика и бухгалтерский учёт* (*по отраслям*), формируемые профессиональные (ПК), общие (ОК) компетенции:

− ОК 02. Осуществлять поиск, анализ и интерпретацию информации, необходимой для выполнения задач профессиональной деятельности;

− ОК 04. Работать в коллективе и команде, эффективно взаимодействовать с коллегами, руководством, клиентами;

− ОК 09. Использовать информационные технологии в профессиональной деятельности;

− ПК 3.1. Формировать бухгалтерские проводки по начислению и перечислению налогов и сборов в бюджеты различных уровней.

*Уметь*: У1. Ориентироваться в действующем налоговом законодательстве Российской Федерации.

*Знать*:

− З1. Сущность и порядок расчета налогов, сборов и страховых взносов;

− З2. Нормативные правовые акты, регулирующие отношения экономического субъекта и государства в области налогообложения.

*Задачи занятия*: в результате учебной деятельности студент сможет перечисленное ниже.

*Обучающие*:

− У1. Назвать отличительные признаки систем налогообложения для индивидуальных предпринимателей: общей системы налогообложения, упрощенной системы налогообложения, патентной системы и налога профессиональный доход для самозанятых (У1);

− У2. Выбрать оптимальную систему налогообложения для индивидуальных предпринимателей в условиях ситуационной задачи (У2).

*Развивающие*:

1. Развивать коммуникационные навыки работы в коллективе (З1).

2. Развивать умение логически мыслить, при определении оптимальной системы налогообложения индивидуальных предпринимателей (З2).

*Воспитательные*:

1. Воспитывать ответственность за организацию собственной деятельности и деятельности команды (В1).

2. Воспитывать стремление к осуществлению предпринимательской деятельности (В2).

*Средства обучения*: ПК, интерактивная доска, проектор, презентация «Налогообложение ИП», Mentimeter – сервис для интерактивных опросов, видеоролик « Налогообложение ИП», СПС «КонсультантПлюс», Сайт федеральной налоговой службы Иркутской области «Nalog.ru», Online Test Pad -вебсервис для тестирования.

*Раздаточный материал*: наглядное пособие (кейс с заданием, сравнительные таблицы систем налогообложения, листы самооценивания).

*Междисциплинарные связи*:

− учебная дисциплина Основы финансовой грамотности,тема: «Налоги», «Собственный бизнес»;

− учебная дисциплина Экономика организации, тема: «Организация – основное звено экономики»;

− МДК 03.01. Организация расчётов с бюджетом и внебюджетными фондами «Организация расчетов с бюджетом по федеральным, региональным и местным налогам и сборам».

*Тип урока*: Урок обобщения и систематизации.

*Педагогические методы и технологии*: кейс-метод и технология учебного сотрудничества с применением интерактивных методов обучения, исследование проблемы.

*Критерии оценивания.*

Оценка «5» – ставится в том случае, если: студент обнаруживает верное понимание сущности экономических явлений, законов и теорий, понятий. Правильно определяет элементы налогообложения по каждой системе, применяемой ИП, умеет применять знания в новой ситуации при решении тестовых заданий,при выполнении ситуационных задач, может сделать выводы о применении наиболее оптимальной системы налогообложения.

Оценка «4» – ставится, если ответ удовлетворяет основным требованиям к ответу на «5», но студент делает ошибки в зданиях в тестовой форме. При этом студент умеет применять полученные знания при решении практических задач.

Оценка «3» – ставится, если большая часть ответа удовлетворят требованиям к ответу на «4», но не определят все элементы налогообложения по соответствующей системе студент в ответе обнаруживаются отдельные пробелы, не препятствующие дальнейшему усвоению программного материала.

Оценка «2» – ставится, если студент не овладел основными знаниями и умениями в соответствии с требованиями программы.

Таблица 1

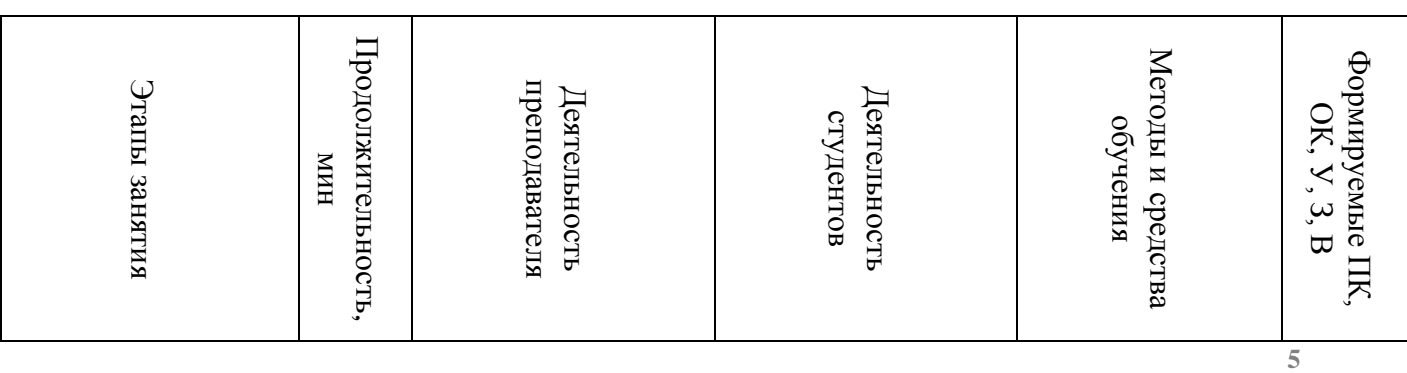

Технологическая карта урока

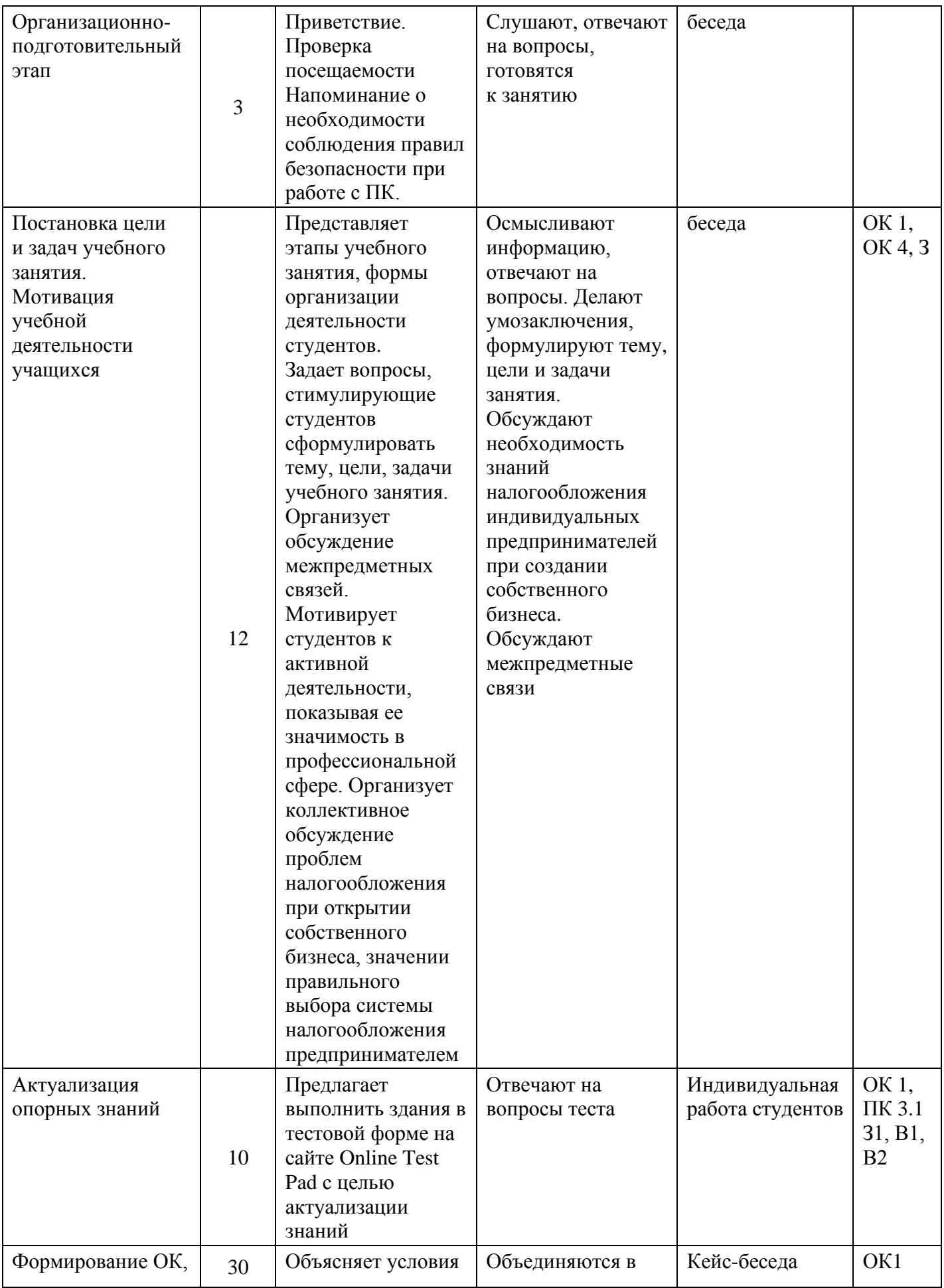

**6 https://interactive-plus.ru Содержимое доступно по лицензии Creative Commons Attribution 4.0 license (CC-BY 4.0)**

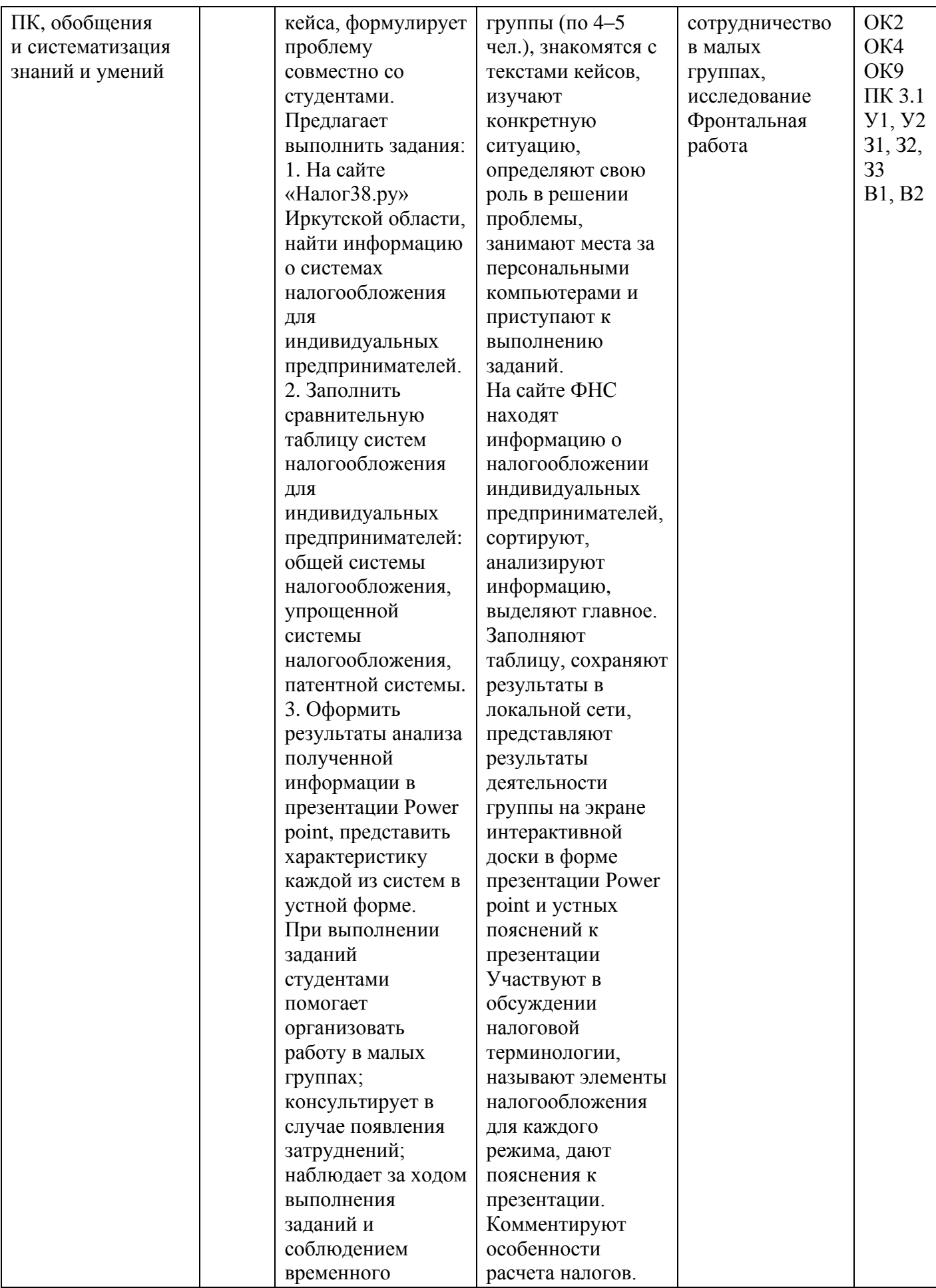

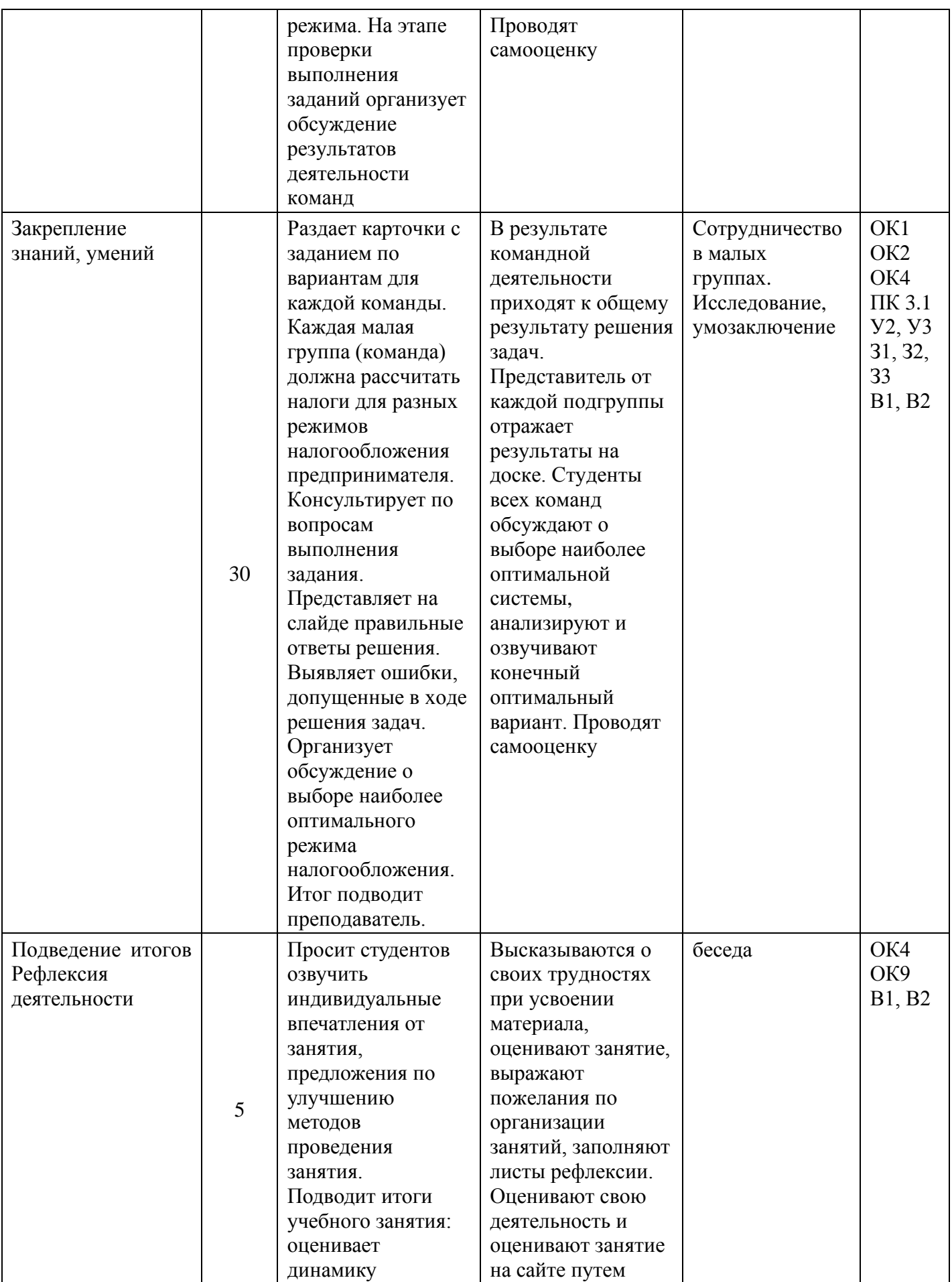

**8 https://interactive-plus.ru**

**Содержимое доступно по лицензии Creative Commons Attribution 4.0 license (CC-BY 4.0)**

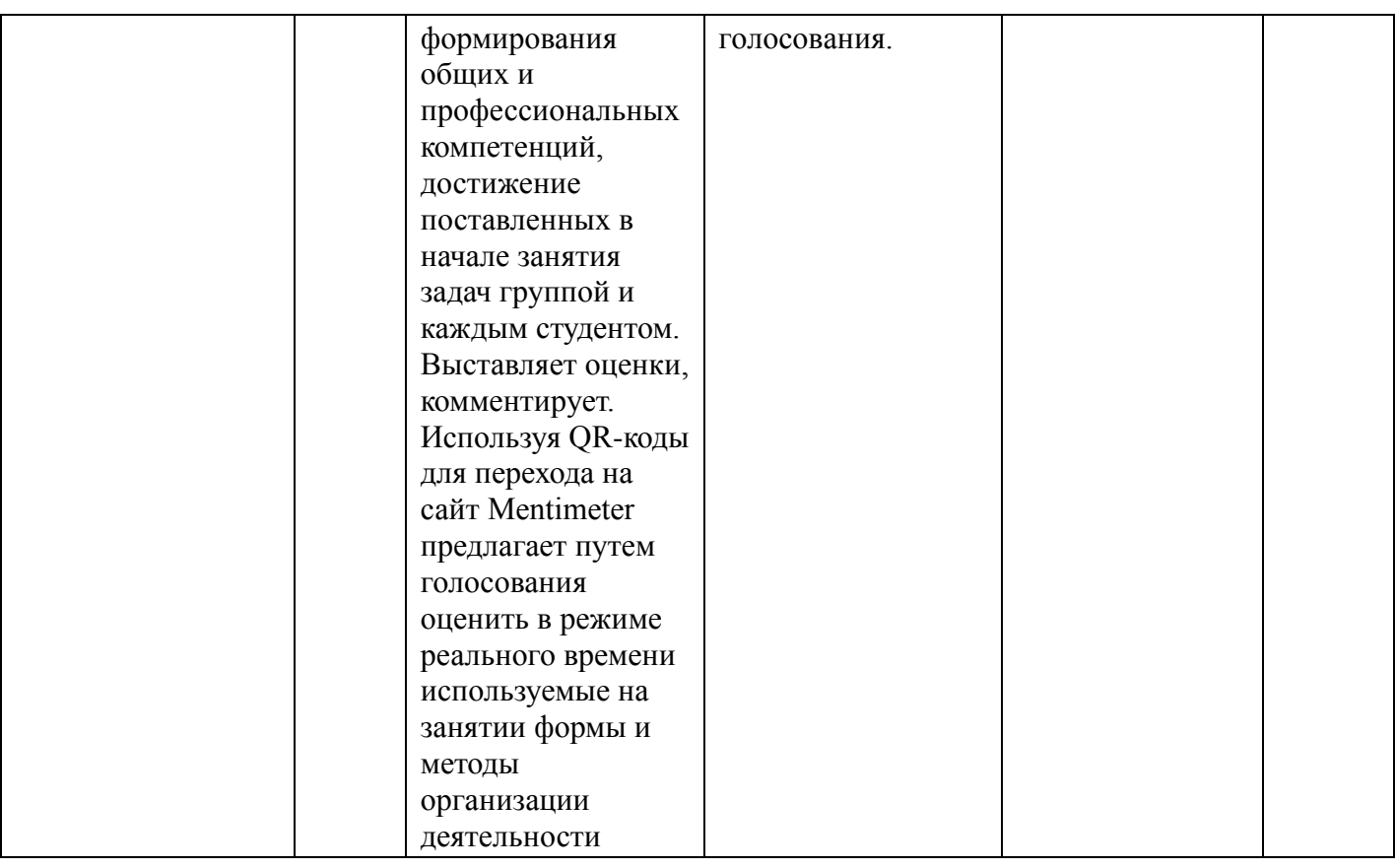

## *Список литературы*

1. Золотова Д.Р. Цифровые образовательные ресурсы: понятие и классификация / Д.Р. Золотова. – Тамбов: Тамбовский государственный университет им. Г.Р. Державина [Электронный ресурс]. – Режим доступа: https://tsutmb.ru/nauka/internet-konferencii/2022/lichn\_i\_prof\_razv\_bud\_special/4/ Zolotova.pdf (дата обращения: 19.03.2024)